## 行列超幾何関数 2F1 の数値計算とその応用 高山信毅 (神戸大学)

参考文献等 hgm OpenXM search.

Wishart 分布 : *Y* : *m × m* non-negative definite 対称行列.

$$
\frac{1}{N(\Sigma,m,n)}|Y|^{(n-m-1)/2}\exp(-\mathrm{Tr}\,(\Sigma^{-1}Y/2))\prod_{i\leq j}dY_{ij}
$$

$$
N(\Sigma, m, n) = 2^{mn/2} |\Sigma|^{n/2} \Gamma_m(n/2)
$$

Σ *>* 0 : *m × m* positive definite 対称行列. *n ≥ m*.

$$
\Gamma_m(a) = \pi^{\frac{1}{4}m(m-1)} \prod_{i=1}^m \Gamma\left(a - \frac{i-1}{2}\right).
$$

R.Muirhead, Aspects of Multivariate Statistical Theory, 2005. p.85.

Wishart 分布 *X* : *n × m* 行列 (*n ≥ m*) . 行は *m* 次元の正規分布 に従う random variable (vector) (独立, 同分布, 平均は 0, covariance matrix は Σ). *m × m* 値 random variable (行列) *X <sup>T</sup> X* に対応する確率分布が自由度 *n* の Wishart 分布. 特に *m* = 1, Σ = 1 の時は  $\chi$ <sup>2</sup>-分布である:

$$
H(t)t^{\frac{n}{2}-1}\exp\left(-\frac{t}{2}\right)/Z(k), \quad Z(k)=2^{n/2}\Gamma(n/2)
$$

*H*(*t*) は *t >* 0 の特性関数 (Heaviside 関数). *χ* 2 -分布密度関数 (Wikipedia より, *k* = *n* (自由度))

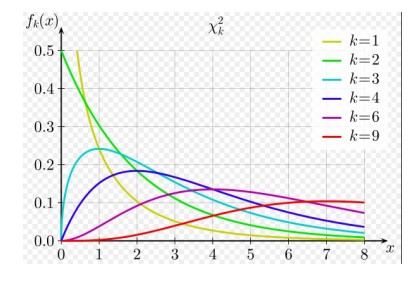

*m* = 1 の時の証明の sketch

■  $X_1, X_2$ : **R**-valued random variable.  $P(X_i \in [x, x+h]) \sim p_i(x)h$ 1 , すなわち *pi*(*x*) が *X<sup>i</sup>* の PDF (probability distribution function) とする. *X<sup>i</sup>* 達は独立.

$$
P(X_1 = x_1, X_2 = x_2) = p_1(x_1)p_2(x_2)dx_1dx_2
$$

 $x_1 + x_2 = u$ ,  $x_2 = v$  と変数変換.

$$
P(X_1 + X_2 = u, x_2 = v) = P(X_1 = u - v, X_2 = v) = p_1(u - v)p_2(v)dudv
$$
  

$$
\forall x \oslash \heartsuit
$$

$$
P(X_1+X_2=u)=du\int_{-\infty}^{\infty}p_1(u-v)p_2(v)dv
$$

● *X* : random variable で *P*(*X* = *x*) *∼* exp(*−*Σ *−*1 *x* <sup>2</sup>*/*2)*dx* なら

$$
P(X^2 = y) \sim \frac{1}{2} \exp(-\Sigma^{-1}y/2)y^{-1/2}dy
$$

<sup>1</sup>*X<sup>i</sup>* が [*x, x* + *h*] に値をもつ確率は *pi*(*x*)*h* 3 / 28 Wishart 分布の第一固有値の分布 *λ*1(*W* ) を行列 *W* の最大固有

値とする.

問題: *W* が Wishart 分布に従うとき

 $P(\lambda_1(W) < q)$ 

を計算せよ.

答え (Constantine 1963, James 1964, Muirhead 1970): Wishart 分 布の積分で上記の確率は書ける. 積分は matrix hypergeometric function <sup>1</sup>*F*<sup>1</sup> で表現できて, パラメータについて線形微分方程式系 を満たす.

# Wishart 分布の第一固有値, 行列引数超幾何系 <sup>1</sup>*F*<sup>1</sup> (Constantine, James)

自由度 *n*, *m × m* 共分散行列 Σ できまる Wishart 分布に従う *m × m* 行列の最大固有値 *ℓ*<sup>1</sup> が *x* より小さい確率 <sup>2</sup> は

$$
P[\ell_1 < x] = C \exp\left(-\frac{x}{2} \text{Tr} \Sigma^{-1}\right) x^{\frac{1}{2}nm} {}_1F_1\left(\frac{m+1}{2}; \frac{n+m+1}{2}; \frac{x}{2} \Sigma^{-1}\right) \tag{1}
$$

と書ける. *C* は定数. <sup>1</sup>*F*<sup>1</sup> は行列引数の超幾何関数で次の積分で 定義される.

$$
{}_1F_1(a;c;X) = G \int_{0 < Y < I_m} \exp(\text{Tr } XY) |Y|^{a-(m+1)/2} |I_m - Y|^{c-a-(m+1)/2} dY, (2)
$$

*G* = Γ*m*(*c*) Γ*m*(*a*)Γ*m*(*c−a*) . なお 0 *< Y < I<sup>m</sup>* は行列 *Y* および *I<sup>m</sup> − Y* が正定値対称行列 であることを意味. *dY* = ∏ *i≤j dYij*,

$$
\Gamma_m(a)=\pi^{\frac{1}{4}m(m-1)}\prod_{i=1}^m\Gamma\left(a-\frac{i-1}{2}\right).
$$

<sup>2</sup>Q. むしろ不完全 Γ の一般化では? A. 不完全 Γ は <sup>1</sup>*F*<sup>1</sup> で書ける https://en.wikipedia.org/wiki/Incomplete\_gamma\_function

## <sup>2</sup>*F*<sup>1</sup> は統計に登場しないんですか?

*W<sup>i</sup>* : 自由度 *n<sup>i</sup>* , covariance Σ*<sup>i</sup>* に従う Wishart 分布.

#### Theorem

Σ<sup>1</sup> = *I<sup>m</sup>* とする*. U* = *W −*1*/*2 <sup>2</sup> *W*1*W −*1*/*2 <sup>2</sup> *≥* 0 の密度関数は以下の ようになる*.*

$$
f(U) = \frac{\Gamma_m \{(n_1 + n_2)/2\} |\Sigma_2|^{n_1/2}}{\Gamma_m(n_1/2) \Gamma_m(n_2/2)} |I + \Sigma_2 U|^{-(n_1 + n_2)/2} |U|^{(n_1 - m - 1)/2}.
$$
\n(3)

6 / 28

*m* = 1 の場合の証明

$$
g(w_1, w_2) = w_1^{n_1/2-1} \exp(-w_1/2) w_2^{n_2/2-1} \exp(-w_2 \sigma^{-1}/2) dw_1 dw_2
$$
  
に対して, 舊数変換

$$
u = w_1 w_2^{-1}, \quad v = w_2
$$

を適用. *dw*1*dw*<sup>2</sup> = *vdudv* なので, *g*(*w*1*,w*2) は

$$
f(u, v) = (uv)^{n_1/2 - 1} \exp(-uv/2) v^{n_2/2 - 1} \exp(-v\sigma^{-1}/2) v du dv
$$
  
= 
$$
u^{n_1/2 - 1} v^{\frac{n_1 + n_2}{2} - 1} \exp(-(u + \sigma^{-1})v/2) du dv
$$

*u* についての密度関数を求めるには *v* について積分. ∫ *<sup>∞</sup>* 0 *v <sup>α</sup>* exp(*−yv*)*dv* = Γ(*α* + 1)*y <sup>−</sup>*(*α*+1) を用いて,

$$
\int_0^\infty f(u,v)dv \sim u^{n_1/2-1}((u+\sigma^{-1})/2)^{-\frac{n_1+n_2}{2}}
$$

メロトメ 御 トメ 差 トメ 差 トー 差 7 / 28 *m* = 1 では 0 *≤ u ≤ x* の範囲での積分は不完全ベータ関数. これ は <sup>2</sup>*F*<sup>1</sup> で書ける.

$$
= \frac{\Gamma_m(c)}{\Gamma_m(a)\Gamma_m(c-a)} \cdot \int_{0_m < Y < I_m} |Y|^{a-(m+1)/2} |I_m - Y|^{c-a-(m+1)/2} |I_m - XY|^{-b}(dY),
$$

ここで *X ∈* **C** *<sup>m</sup>×<sup>m</sup>* は symmetric で Re (*X*) *< I<sup>m</sup>* を満たす. また  $\text{Re}(a) > (m-1)/2, \text{Re}(c-a) > (m-1)/2$ .

Wishart 行列の比の第一固有値, 行列引数超幾何系 <sub>2</sub>F<sub>1</sub> hgm.p2wishart.

Theorem

自由度 *n<sup>i</sup> , m × m* 共分散行列 Σ*<sup>i</sup>* できまる *Wishart* 分布に従う  $m \times m$  行列  $W_i$ .

$$
P(\ell_1(W_1W_2^{-1}) \le x)
$$
\n
$$
= \frac{\Gamma_m(\frac{m+1}{2})\Gamma_m(\frac{n_1+n_2}{2})}{\Gamma_m(\frac{n_1+m+1}{2})\Gamma_m(\frac{n_2}{2})}x^{mn_1/2}|\Sigma_2\Sigma_1^{-1}|^{n_1/2}
$$
\n
$$
\cdot_2F_1(\frac{n_1}{2}, \frac{n_1+n_2}{2}; \frac{n_1+m+1}{2}; -x\Sigma_1^{-1}\Sigma_2)
$$
\n
$$
\Gamma_m(a) = \pi^{\frac{1}{4}m(m-1)}\prod_{i=1}^m \Gamma\left(a - \frac{i-1}{2}\right).
$$

Y.Chikuse, Asymptotic expansions for the joint and marginal distributions of the latent roots of  $\mathcal{S}_1 \mathcal{S}_2^{-1}$ , Annals of the Institute of Statistical Mathematics 29 (1977), 221–233 

*.*

```
シミュレーションのための R のコード
```
rp2wishart

```
\le-function(lambda=4,n1=5,n2=10,sigma=diag(c(1/1,1/2,1/4)),try=100) {
```

```
count \leq -0:
  s1<-diag(1,nrow(sigma),ncol(sigma));
  s2<-sigma
  r1<-rWishart(try,df=n1,Sigma=s1);
  r2<-rWishart(try,df=n2,Sigma=s2);
  for (k \in \text{seq}(1, \text{try})) {
    e<-eigen(r2[,,k]); v<-e$vectors;
    b<-v \frac{9}{8} % diag(1/sqrt(e$values)) \frac{9}{8} % t(v);
    rr<-b %*% r1[,k] %*% b;
    ell1 <- max(eigen(rr)$values);
    if (ell1 < lambda) count<-count+1;
  }
  return(count/try)
}
hgm package (あとで).
t<-hgm.p2wishart(autoplot=1);
f<-splinefun(t);
curve(f,from=0,to=10);
```
<sup>2</sup>*F*<sup>1</sup> の数値計算

橋口, 高山, 竹村, (2018) では,

1. 小さい *q* (q0) で上記の値を <sup>2</sup>*F*<sup>1</sup> の級 数展開から計算 (Koev-Edelman 2006).

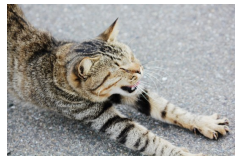

2. q0 での値を微分方程式を数値解析す ることにより大きい *q* へのばす. hgm package に実装.

Q. R の hgm package は何をやるソフトウエア? A. パラメータ付きの積分が満す線形微分方程式を数値解析して, 積分の値を計算する Holonomic Gradient Method (HGM) のソフ トウエア.

著者: 高山信毅, 小山民雄, 清智也, 小原功任, 中山洋将.

インストールの方法. install.packages('hgm'); Version 1.16.

#### 何が計算できるの?

- 1. Wishart 分布に従う正定値対称行列の最大固有値の確率. matrix <sup>1</sup>*F*<sup>1</sup> の計算. hgm.pwishart
- 2. Wishart 分布に従う正定値対称行列二つの比の最大固有値の 確率. matrix <sup>2</sup>*F*<sup>1</sup> の計算. hgm.p2wishart
- 3. *A*, *S* を行列とするとき, exp(tr(*AS*)) を *A ∈ SO*(3) で積分す る. Fisher 積分. hgm.ncso3
- 1. 多変数の正規分布を第一象限で積分 する. hgm.ncorthant
- 2. 平均が原点の多変数の正規分布を超 球表面で積分する. hgm.ncBingham
- 3. 準備中 (小山): 多変数の正規分布を超 球内部で積分する.
- 4. 準備中 (小山): 多変数の正規分布を単 体で積分する.

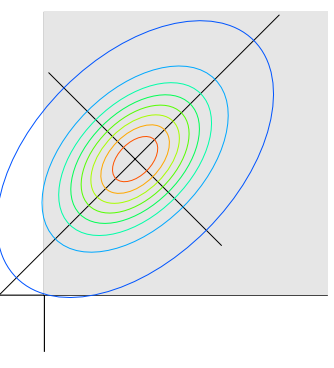

←ロト ←何ト ←ヨト ←ヨト

 $\Omega$ 12 / 28

hgm パッケージではどう計算?

Wishart matrices の比の固有値. <sup>2</sup>*F*<sup>1</sup> の場合. ✏

library(hgm) hgm.p2wishart(m=3,n1=5,n2=10,beta=c(1,2,4),q=4)<br>[1] 4.0240291 0.5779336 13.1008398 7 [1] 4.0240291 0.5779336 13.1008398 7.2411721 163.8297748 54.0157128.1217 7748159

なぜ hgm?

 $\sqrt{2}$ 

- 1. hgm の高精度高速計算に よって乱数によるシミュ レーションを評価できる.
- 2. 乱数によるシミュレー ションでできないことが 短時間で出来ることが ある.
- 3. 関数の数値計算したい.

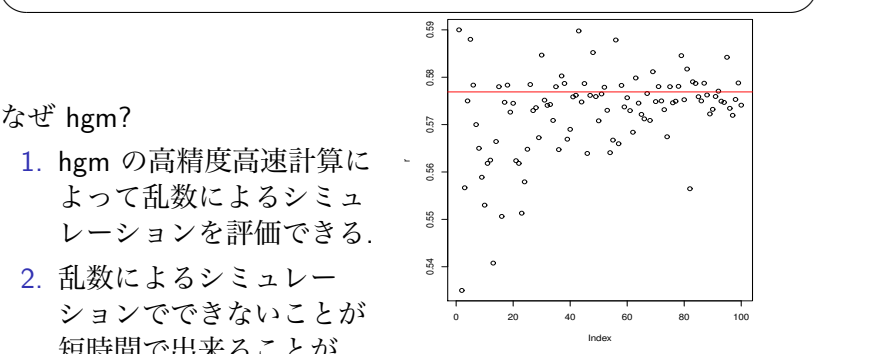

Figure: Wishart matrices の比, 10,000 回までのシミュレー  $\Omega$ ション  $\frac{1}{13/28}$ 

### HGM の利点

 $m = 2, n = 30, \Sigma = \text{diag}(1/2, 1/4)$ . 上から Laplace 近似, HGM, 級数 (50 次まで).

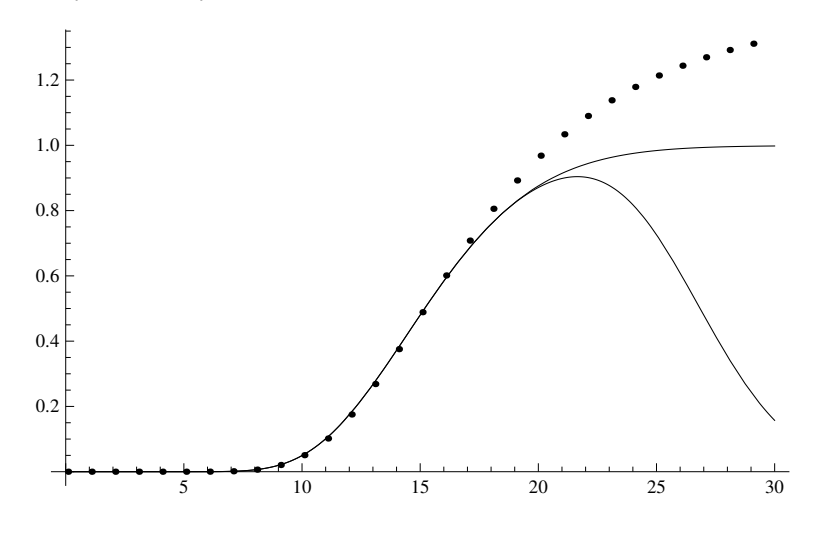

メタトメ ミトメ ミト э  $QQ$ 4 0 F 14 / 28

Wishart 行列の比の第一固有値, 行列引数超幾何系 <sup>2</sup>*F*<sup>1</sup>

累積分布関数 P[*ℓ*<sup>1</sup> *< x*], *m* = 10*, n*<sup>1</sup> = 11*, n*<sup>2</sup> = 12,  $\Sigma_2^{-1}\overline{\Sigma}_1 = \text{diag}(1, 2, \ldots, 10)$ 

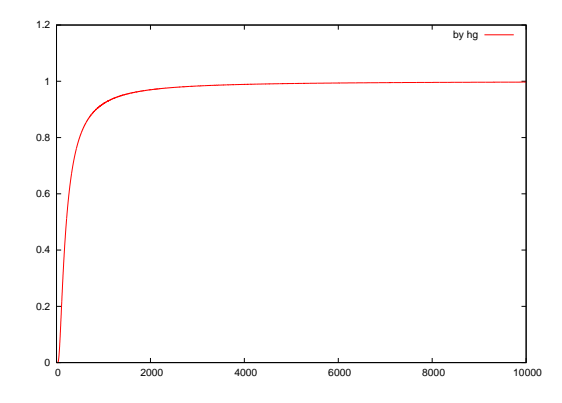

出典: 橋口, 高山, 竹村, Distribution of ratio of two Wishart matrices and evaluation of cumulative probability by

holonomic gradient method, https://doi.org/10.1016/j.jmva.2018.01.002

Q. 自由度を大きくすると default 値ではうまく行かない. どうすればい

```
plot(hgm.pwishart(m=3,beta=c(1,2,3),n=100,q0=0.3,q=10,
                  err=c(1e-30,1e-10),autoplot=1))
```

```
%%Warning, abserr seems not to be small enough, abserr=1e-30, v[0]=3.43846e-30.
 Increasing the starting point (q0 or X0g(standalone case)) may
or making abserr (err[1] or abserror(standalone case)) smaller will help,
e.g., err=c(1e-20,1e-10)
Error: x0 < x must hold.
 スタート点 q0 での値が小さすぎる. q0 が自動的に増えるのだが q=10 を越した.
hgm.pwishart(n = 100, q0 = 0.3, q = 10, err = c(1e-30, 1e-10). \mathfrak{D} = \mathfrak{D}.
 mh_exit(-30) is called.
```
q を増やす. (q0 が自動で増えた場合.) 参考 verbose=1  $p$ lot(hgm.pwishart(n=100,q0=0.3,q=20,err=c(1e-30,1e-10),autoplot=1))

%%Warning, abserr seems not to be small enough, abserr=1e-30, y[0]=3.43846e-30. Increasing the starting point (q0 or X0g(standalone case)) may or making abserr (err[1] or abserror(standalone case)) smaller will help, e.g., err=c(1e-20,1e-10)

err を減らす

- $>$  plot(hgm.pwishart(n=100,q0=0.3,q=20,err=c(1e-40,1e-10),autoplot=1))
- $> plot(hgm.pwishart(n=100,q0=0.3,q=200,err=c(1e-40,1e-10),autoplot=1))$

Q. 自由度を大きくすると default 値ではうまく行かない. どうすればい q0 と err を上手に調整.

> plot(hgm.pwishart(m=5,n=20,beta=c(1,2,3,4,5),autoplot=1,q=100)) %Warning, abserr seems not to be small enough, abserr=1e-40, y[0]=1.4645e-53.

初期値が 1e-53 なので, abs err を小さくしてみる.

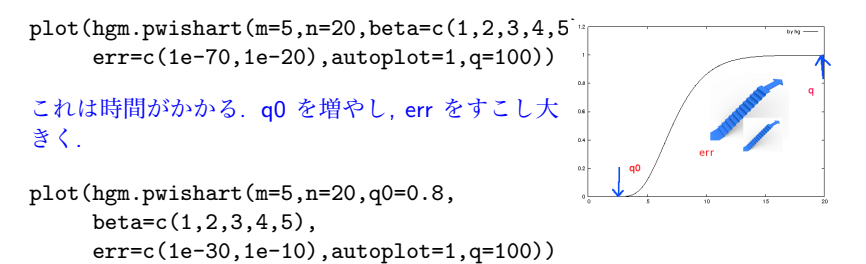

イロト イ押 トイヨ トイヨト

# q0, err, q の調整 (よりよい自動化は今後の課題)

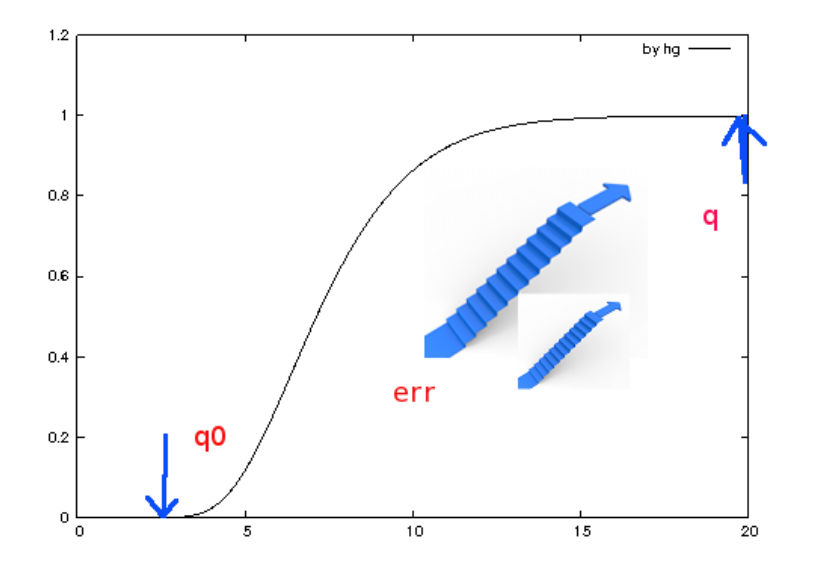

メロメ メ御 メメ ヨメ メヨメ 重  $299$ 18 / 28

どうしてこうした対処が必要? HGM の原理を知る必要あり (詳細)

hgm の原理を *χ* <sup>2</sup> 分布で説明.

$$
T_n(x) = \begin{cases} x^{\frac{n}{2}-1}e^{-\frac{x}{2}}/N_T(n) & x > 0\\ 0 & x \le 0 \end{cases}
$$

*N<sup>T</sup>* (*n*) は、上の関数を **R** で積分したときに 1 になるための正規化 定数で

$$
N_{\mathcal{T}}(n)=\int_0^\infty x^{\frac{n}{2}-1}e^{-\frac{x}{2}}=2^{\frac{n}{2}}\Gamma\left(\frac{n}{2}\right)
$$

*Tn*(*x*) を確率密度関数とする分布は *χ* <sup>2</sup> 分布.

$$
\gamma(x)=\int_0^x t^{\frac{n}{2}-1}e^{-\frac{t}{2}}dt
$$

数値計算をしたい. Heaviside 関数を用いて

$$
\gamma(x)=\int_{-\infty}^{\infty}H(x-t)H(t)t^{\frac{n}{2}-1}e^{-\frac{t}{2}}dt
$$

K ロ > K 個 > K 경 > K 경 > 시 경 19 / 28

Step 1.  $γ(x)$  の満たす線形微分方程式を求める.(詳細) | (横分表示を元に して)

$$
\begin{array}{rcl}\n\ell_1 & = & (x-t) \left( t \partial_t - \left( \frac{n}{2} - 1 \right) + \frac{1}{2} t \right) \\
\ell_2 & = & (x-t) \partial_x\n\end{array}
$$

が積分核 *f* の満たす方程式系. 微分作用素環 *D* = *K⟨x, t, ∂<sup>x</sup> , ∂<sup>t</sup> ⟩* の左イデアル *I* = *Dℓ*<sup>1</sup> + *Dℓ*<sup>2</sup> を考える. *I* に属する微分作用素は *f* を零化. (<sup>つ</sup> まり *ℓ ∈ I* なら *ℓ • f* = 0 となる). (*I* + *∂tD*) *∩ K⟨x, ∂<sup>x</sup> ⟩ ∋ ℓ ̸*= 0 とする.

$$
\ell = P_1 + \partial_t P_2, \qquad (P_1 \in I, P_2 \in D) \tag{4}
$$

と書けるので、

$$
\ell \bullet \int_{-\infty}^{\infty} f(x, t) dt = \int_{-\infty}^{\infty} P_1 f(x, t) dt + \int_{-\infty}^{\infty} \partial_t P_2 f(x, t) dt
$$

$$
= [P_2 f]_{-\infty}^{\infty} = 0
$$

✒ ✑

となって、*ℓ • γ*(*x*) = 0 ここで *ℓ* は実は *ℓ* = 2*x∂* 2 ✓ *<sup>x</sup>* + (*<sup>x</sup> <sup>−</sup> <sup>n</sup>* + 2)*∂<sup>x</sup>* . (グレブナー基底を使う)

import("nk\_restriction.rr");  $L = \sqrt{(x-t)*(t*dt-(n/2-1)+t/2)}$ ,  $(x-t)*dx$ ]: G=nk\_restriction.integration\_ideal(L,[t,x],[dt,dx],[1,0]); Step 2. *ℓ* を Pfaffian へ. (多変数ではグレブナー基底を使う.)(詳細)

$$
\partial_x \left( \begin{array}{c} \gamma(x) \\ \partial_x \gamma(x) \end{array} \right) = \left( \begin{array}{cc} 0 & 1 \\ 0 & -\frac{1}{2x}(x-n+2) \end{array} \right) \left( \begin{array}{c} \gamma(x) \\ \partial_x \gamma(x) \end{array} \right)
$$

Pfaffian 形式が有用な理由 上記のように *∂xF*(*x*) = *P*(*x*)*F*(*x*) が成り立つとする.

$$
F(x+h) = F(x) + h\partial_x F(x) + O(h^2)
$$

より

$$
F(x+h) \simeq F(x)+hP(x)F(x)
$$

誤差が *O*(*h <sup>m</sup>*+1) になるようにしたのが *m*-次の Runge-Kutta 法.

Step 3. 級数展開、数値積分などを初期値として **Step 2** の Pfaffian を Runge-Kutta 法で数値解析して、広い範囲の積分 値を求める.

✓ ✏

✒ ✑ (matrix *<sup>p</sup>F<sup>q</sup>* では初期値計算に Koev-Edelman 2006) *γ*(*x*) の冪級数展開を求めると、

$$
\int_0^x t^{\frac{n}{2}-1} e^{-\frac{t}{2}} dt = \sum_{k=0}^\infty \int_0^x t^{\frac{n}{2}-1} \frac{1}{k!} \left(-\frac{t}{2}\right)^k dt
$$
  

$$
= \sum_{k=0}^\infty \frac{1}{k!} \left(-\frac{1}{2}\right)^k \int_0^x t^{\frac{n}{2}-1+k} dt
$$
  

$$
= \sum_{k=0}^\infty \frac{1}{k!} \left(-\frac{1}{2}\right)^k \frac{x^{\frac{n}{2}+k}}{\frac{n}{2}+k}
$$
  

$$
= \frac{n}{2} x^{\frac{n}{2}} 1 F_1 \left(\frac{n}{2}, \frac{n}{2}+1, -\frac{x}{2}\right)
$$

**注意**: 自由度 *n* が大きくなってくると、単純に Runge-Kutta 法を 適用するだけでは, 精度が得られなくなってくる. このような場合 には、*γ*(*x*) = *e − <sup>x</sup>* 2 *x n* <sup>2</sup> *h*(*x*) と置いて、*h*(*x*) に対する方程式  $\theta$ ( $\theta$  +  $\frac{n}{2}$  $\frac{n}{2}$ ) –  $\frac{x}{2}$ 2 (*θ* + 1) を数値解析するなどの工夫が必要になる.

22 / 28

Wishart 行列の比の第一固有値, 行列引数超幾何系 <sup>2</sup>*F*<sup>1</sup> <sup>2</sup>*F*1(*a, b*; *c*; *X*) の *X* が対角成分が *x*1*, . . . , x<sup>m</sup>* である対角行列であ るとする. Muirhead (1970) は <sup>2</sup>*F*<sup>1</sup> が満たす次の微分方程式  $g_i \bullet 2f_1 = 0$ を導いた.

$$
g_i = \frac{\partial_i^2}{\partial_j^2} + \left[ p(x_i) + \sum_{j \neq i} q_2(x_i, x_j) \right] \partial_i - \sum_{j \neq i} q(x_i, x_j) \partial_j - r(x_i), \quad i = 1, \ldots, m,
$$

ここで

$$
p(x_i) = \frac{c - (m-1)/2 - (a+b+1-(m-1)/2)x_i}{x_i(1-x_i)},
$$
  
\n
$$
q_2(x_i, x_j) = \frac{1}{2(x_i - x_j)},
$$
  
\n
$$
q(x_i, x_j) = \frac{x_j(1-x_j)}{2x_i(1-x_i)(x_i - x_j)},
$$
  
\n
$$
r(x_i) = \frac{ab}{x_i(1-x_i)}.
$$

23 / 28

K ロ > K 個 > K 경 > K 경 > 시 경

どのように Runge-Kutta 法を適用するか?

#### Theorem

集合 *{g*1*, . . . , gm}* は *rational function* 係数の微分作用素環  $R_m = \mathbb{C}(x_1, \ldots, x_m)$  $\langle \partial_1, \ldots, \partial_m \rangle$  において graded reverse *lexicographic order* でのグレブナー基底となっている*.*

Proof sketch.  $G_i := x_i(1-x_i)g_i$ .

$$
[G_i, G_j] = \frac{1}{2} \frac{2x_i x_j - x_i - x_j}{(x_i - x_j)^2} (G_i - G_j).
$$

rank は 2 *m*.

Before sparsity: Pfaffian の行列を *C* 言語のプログラムとして生成 する asir のプログラムを書いて *C* 言語のプログラムで数値解 析 <sup>3</sup> . 欠点: 行列掛けるベクトルの計算量は *O*(*m*(2*m*) 2 ). After sparsisy: 計算量 *O*(*m*2 *<sup>m</sup>*). C 言語だけで実装可能. この実装 ではかなり高速になってるのが実感.

 $^3$ 20180827-for-sapporo-ref

*M* : the left ideal of  $R_m$  generated by  $g_1, \ldots, g_m$ .

$$
\partial_i F \equiv P_i(x)F \mod M
$$

 $F = (F_i) = (F_0, F_1, \ldots, F_{2^m-1})^T$  の要素は  $\partial^{\alpha} = \prod_{k=1}^m \partial_k^{\alpha_k}$ , *α* = (*α*1*, . . . , αm*). ここで *α* は *i* を 2 進展開した係数を次のよう にベクトルにしたもの: *i* = ∑*m−*<sup>1</sup> *<sup>k</sup>*=0 *αk*+12 *k* , *α<sup>k</sup> ∈ {*0*,* 1*}*. Pfaffian の行列 *P<sup>i</sup>* は次のように帰納的に定義する. *I* を [*m*] = *{*1*, . . . , m}* の部分集合とする. *∂<sup>I</sup>* := ∏ *k∈I ∂<sup>k</sup>* . *∂i∂<sup>I</sup>* を *F* の元で表したい. *i ̸∈ I* なら *∂i∂<sup>I</sup>* = *∂<sup>I</sup> ′*, *I ′* = *{i} ∪ I* で *∂<sup>I</sup> ′ ∈ F*. *P<sup>i</sup>* の対応する元は unit vector. *i ̸∈ J ⊂* [*m*] とする. *I* := *{i} ∪ J*. *∂i∂<sup>I</sup>* modulo *M* を 求めたい. *∂<sup>J</sup>* を次のように *g<sup>i</sup>* に作用.

$$
\partial_J g_i = \partial_i^2 \partial_J + p(x_i) \partial_i \partial_J + \partial_J \sum_{j \neq i} q_2(x_i, x_j) \partial_i - \partial_J \sum_{j \neq i} q(x_i, x_j) \partial_j - r(x_i) \partial_J.
$$

イロト イ何 トイヨト イヨト ニヨー 25 / 28

When 
$$
k \notin J
$$
,  $\partial_J q_2(x_i, x_k)\partial_i = q_2(x_i, x_k)\partial_l$ . When  $k \in J$ ,  
\n $\partial_J q_2(x_i, x_k)\partial_i = q_2(x_i, x_k)\partial_l + \frac{\partial q_2(x_i, x_j)}{\partial x_k}\partial_{l \setminus \{k\}}$ . When  $k \notin J$ ,  
\n $\partial_J q(x_i, x_k)\partial_k = q(x_i, x_k)\partial_{J \cup \{k\}}$ . When  $k \in J$ ,  
\n $\partial_J q(x_i, x_k)\partial_k = q(x_i, x_k)\partial_{J \setminus \{k\}}\partial_k^2 + \frac{\partial q(x_i, x_k)}{\partial x_k}\partial_J$ .  $\ddot{x} \in \dot{\emptyset} \delta \geq i \notin J$   
\n $\text{ORF}$ 

$$
\frac{\partial_i^2 \partial_j}{\partial x_k} + p(x_i)\partial_l + \sum_{k \neq i} q_2(x_i, x_k)\partial_l + \sum_{k \neq i, k \in J} \frac{\partial q_2(x_i, x_k)}{\partial x_k} \partial_{l \setminus \{k\}} \n- \sum_{k \neq i, k \notin J} q(x_i, x_k)\partial_{J \cup \{k\}} - \sum_{k \neq i, k \in J} q(x_i, x_k)\frac{\partial_{J \setminus \{k\}} \partial_k^2}{\partial x_k} \n- \sum_{k \neq i, k \in J} \frac{\partial q(x_i, x_k)}{\partial x_k} \partial_j - r(x_i)\partial_j \equiv 0 \mod M
$$

下線を引いた項 *∂* 2 *i ∂<sup>J</sup>* は *F* の元およびより小さい下線を引いた同 じタイプの項 *∂J\{k}∂* 2 *<sup>k</sup>* で書けている.

 $\mid$ ソースコード <code>hgm.tar.gz $\mid$ hgm/R (R 言語), hgm/src (C 言語),</code> hgm/man (マニュアル), DESCRIPTION, NAMESPACE(百聞は一 見にしかず) ソースコード, ほとんどが C.

- 1. gsl より借用してきた adaptive Runge-Kutta の code. t- で 始まる. wc で 1873 行
- 2. matrix *<sup>p</sup>F<sup>q</sup>* 関連. jack-n.c, code-n\*.c wc で 5085 行
- 3. 象限積分. hgm ko orthant.c wc で 782 行
- 4. Fisher 積分. so3 nc.c wc で 2233 行 (テーブルデータも含む)

27 / 28

K ロ > K 個 > K 경 > K 경 > 시 경

- 5. Bingham 分布関連. se bingham.R wc で 100 行
- 6. R と C 部分とのインタフェース. wc で 303 行

|Rじゃない hgm パッケージ, n\_wishartd for asir. | 野呂,  $\overline{P(\ell_1(W) < x)}$ . covariance matrix の固有値に重複度がある場合.

```
\sqrt{2}import("n_wishartd.rr");
 n_wishartd.message(1);
  P
  =n_wishartd.prob_by_hgm(10,100,[9,1],[1/100,1],100|eps=10^(-6));// m, n, multi, eigen, P(L_1<100)
  ...
  0.516246912217004
  266.4sec + gc : 8.277sec(276.8sec)
```
✒ ✑

M.Noro. System of partial differential equations for the hypergeometric function  $1-F_1$  of a matrix argument on diagonal regions. In ISSAC'16 Proceedings of the ACM on International Symposium on Symbolic and Algebraic Computation, 381-388, 2016. *x*<sup>1</sup> = *x*<sup>2</sup> などへの微分方程式の制限を計算する方法がポイント.